# Compiler construction 2015

### Lecture 5

Some project extensions.

- Arrays
- Pointers and structures.
- Object-oriented languages.
- Module system.

# Memory structure

#### Javalette restrictions

- Only local variables and parameters no global variables orother non-local declarations.
- Only simple data types (int, double, bool) with fixed-sizevalues.
- Only call-by-value parameter passing.

As a consequence, all data at runtime can be stored in theactivation records on a stack.

### More general language features

 Global variables, nested procedures, linked structures andpointers, classes, . . . give new requirements:

a stack is not sufficient for run-time memory management.

### Memory organisation

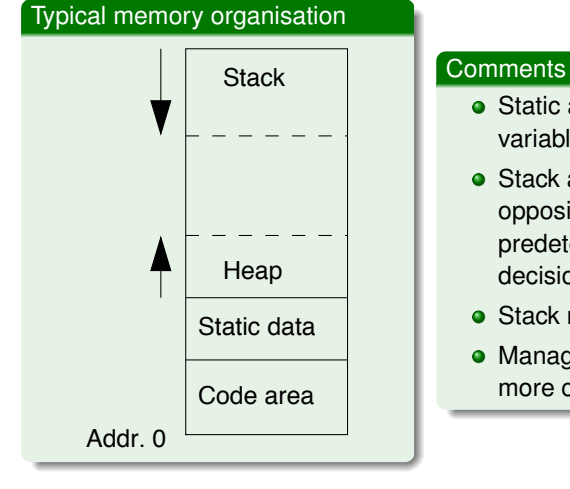

- Static area for globalvariables.
- Stack and heap grow from opposite ends to avoidpredetermined sizedecisions.
- Stack managed by LLVM.
- Management of heap much more complicated than stack.

CHALMERS

CHALMERS

# Arrays in Javalette

### Java-like arrays

Arrays in the Javalette extensions are similar to Java arrays:

- A variable of type e.g. int[] contains a reference to a block of memory on the heap, where array elements are stored.
- Arrays must be explicitly created as in
	- $int[] v = new int[20];$
- Lower bound of array index always 0.
- Array elements are initialized to 0/false.
- Arrays have a length attribute, with dot notation.
- Arrays can be both function arguments and results.

**CHALMERS** 

U.ALMERS

# Two extensions (each one credit)

### First extension

One-dimensional arrays and foreach statement, as in

int sum  $= 0$ ; for (int  $x : v$ ) sum = sum +  $x$ ;

The ordinary for statement is not required.

#### Second extension

 Multidimensional arrays.All indices must get upper bounds when an array is created.

For *<sup>n</sup>* <sup>&</sup>gt; 1, an *<sup>n</sup>*-dimensional array is a one-dimensional array, each

of whose elements is an *<sup>n</sup>* <sup>−</sup> 1-dimensional array.

CHALMERS

### Hints for array extension

#### First extension

- LLVM type of array hinted at in previous slide. Use size 0.
- Use C function calloc to allocate 0-initialized memory.
- New forms of expression: array indexing and new expression.
- Indexed expressions also as L-values in assignments.
- Not required to generate bounds-checking code.

#### Second extension

- new expression with several indices involves generating codewith loops and repeated calloc's.
- Indexing requires several getelementptr instructions.

CHALMERS

# Sample LLVM code

### Indexing in two-dimensional array

```
\text{~'arr1} = type \text{~'sstruct1*}
%arr2 = type %struct2*
```

```
%struct1 = type { i32, [ 0 x i32 ] }

%struct2 = type { i32, [ 0 x %arr1 ] }
```
define i32 @getElem (%arr2 %m, i32 %i, i32 %j) { %p1 = getelementptr %arr2 %m, i32 0, i32 1, i32 %i $\%p2 = load \% arr1* \%p1$  %p3 = getelementptr %arr1 %p2, i32 0, i32 1, i32 %j $%p4 = load i32* %p3$ ret i32 %p4}

**MERS** 

Your generated code may well look different.

# Structures and pointers (Javalette extension)

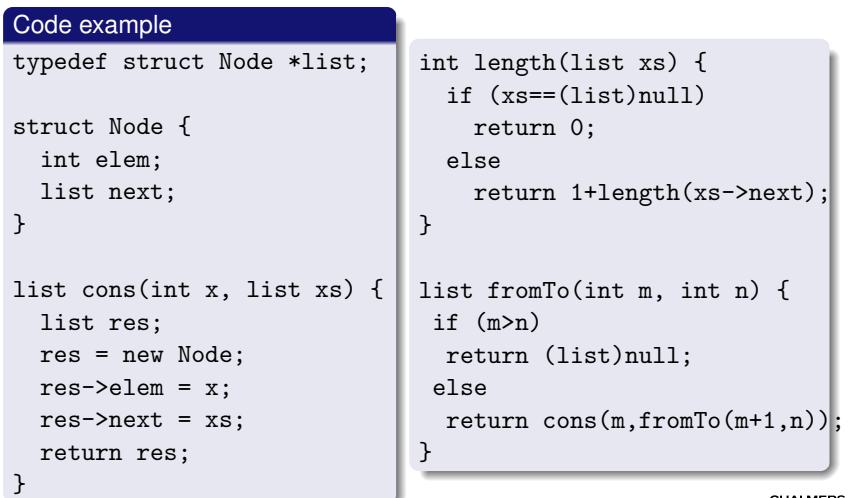

# Adding structures and pointers to Javalette

### New toplevel definitions

- Structure definitions, examplified by Node.
- Pointer type definitions, examplified by list.

### New expression forms

- Heap object creation, examplified by new Node.
- Pointer dereferencing, examplified by xs->next.
- Null pointers, examplified by (list)null.

### New statement forms

- Pointer dereferencing allowed in left hand sides ofassignments, as in xs->elem = 3;
- In absense of garbage collection, one should have a free statement.

# Other uses of pointers (not part of extension)

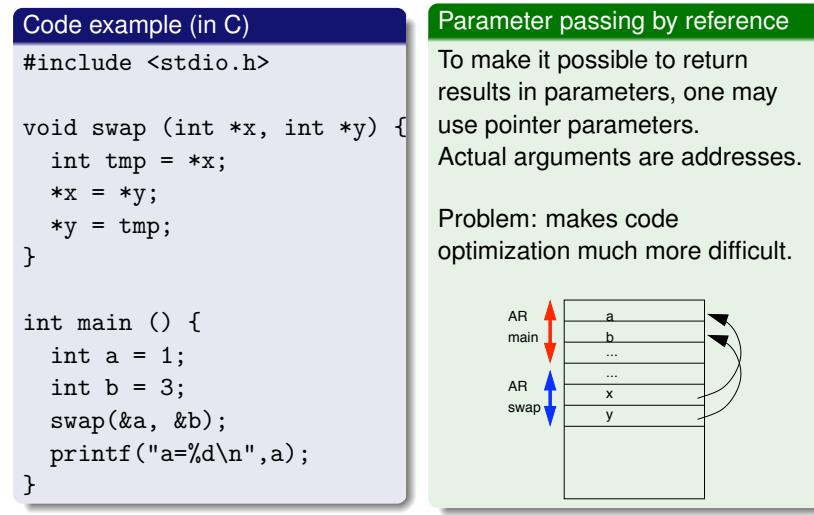

# Implementing structures and pointers in LLVM backend

### Some hints

- Structure and pointer type definitions translate to LLVM typedefinitions. Forward references allowed only to structs!
- Again, use calloc for allocating heap memory.
- getelementptr and load will be used for pointer dereferencing.
- Info about struct layout may be needed in the state of code generator.

### From previous lecture: Computing the size of a type

We use the getelementptr instruction:

 $\%p =$  getelementptr  $\%T*$  null, i32 1  $\%s =$  ptrtoint  $\%T*$   $\%p$  to i32

Now, %s holds the size of %T.

MERS

# Call by reference and aliasing

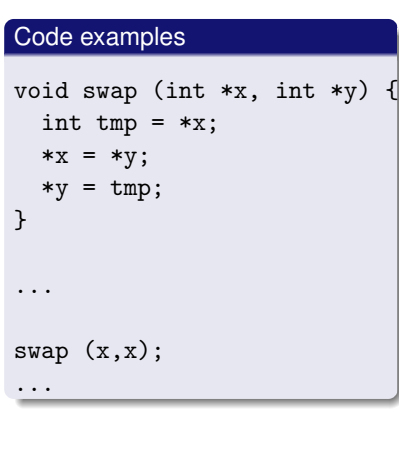

### Comments

- With call by reference andpointers, two differentvariables may refer to thesame location; aliasing. • Aliasing complicates code
- optimization:
	- $x := 2$
	- $y := 5$
	- a := x+3
	- Here we might want toreplace last instr by a := 5;
	- but what if  $y$  is an alias for  $x$ ?

**CHALMERS** 

**MERS** 

# Deallocating heap memory

#### The problem

 In contrast to stack memory, there is no simple way to say whenheap allocated memory is not needed anymore.

### Two main approaches

**1** Programmer deallocates memory when no longer needed, using free.

Potentially most efficient, but <mark>very</mark> easy to get wrong (memory leakage or premature returns).

**2** Programmer does nothing; runtime system reclaims unneeded memory through <mark>garbage collection</mark>.

Secure; runtime penalty acceptable in most situations.Used in Java, Haskell, C#, Managed C++,. . .

# OO languages

### Class-based languages

We consider only languages where objects are created as instances of classes. A class describes

- a collection of instance variables; each object gets its own copy of this collection.
- a collection of methods to access and update the instancevariables.

Each object contains, in addition to the instance variables, a pointer to a class descriptor. This descriptor contains addresses of the code of methods.

Without inheritance, all this is straightforward; classes are juststructures. We propose a little bit more: single inheritance without method override.

CHALMERS

}

# Garbage collection

#### General approach

 Runtime system keeps list(s) of free heap memory.malloc returns a chunk from suitable free list.

Many variations. Some approaches:

- **1** Reference counting. Each chunk keeps a reference count of incoming pointers. When count becomes zero, chunk isreturned to free list. Problem: cyclic structures.
- 2 When free list empty, collect in two phases:
	- Mark: Follow pointers from global and local variables, markingreachable chunks.
	- Sweep: Traverse heap and return unmarked chunks to free list.
- **3** Keep two heap areas. When active half becomes full, copy all reachable chunks to other half and continue with that half asactive. (Free list not needed.)

### Javalette extension, code example 1

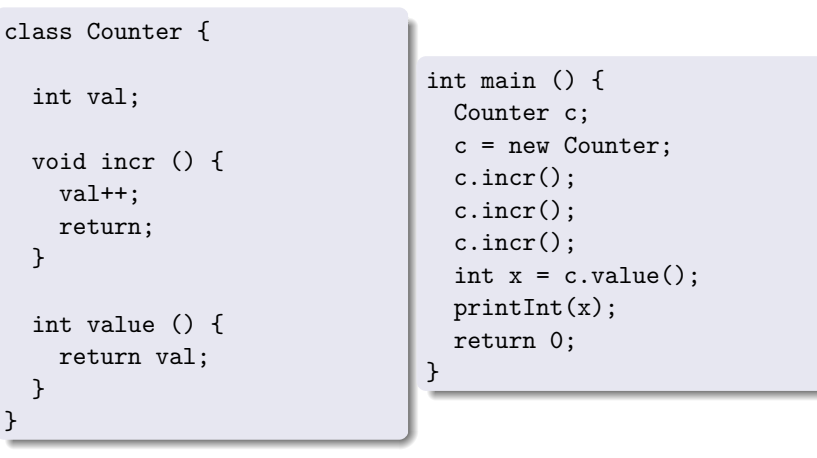

**CHALMERS** 

# Javalette extension, code example 2

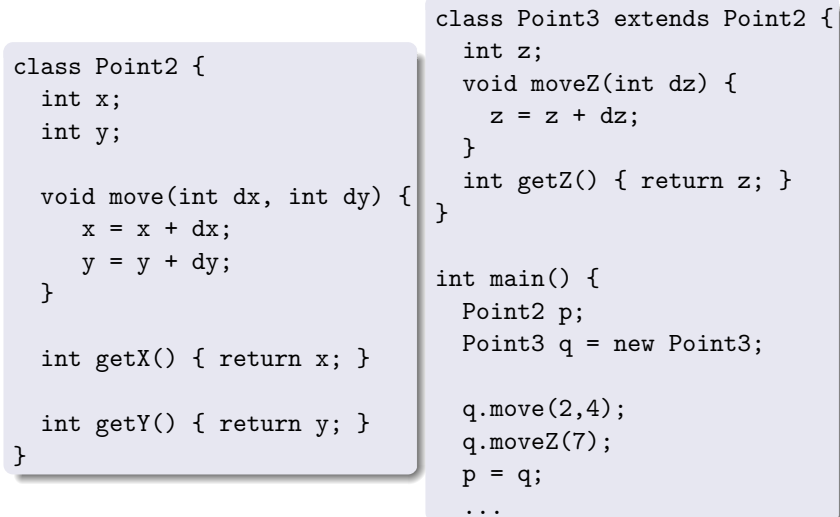

# Hints for object extension 1

### New forms of expression

- Object creation, examplified by new Point2, which allocates a new object on the heap with default values for instancevariables.
- Method calls, examplified by p.move(3,5).
- Null references, examplified by (Point)null.
- Self reference. Within a class, self refers to the current object. All calls to sibling methods within a class must usemethod calls to self.

### Implementation hints

Much of ideas (and code) from the pointers/structures extensioncan be reused.

Method calls will be translated to function call with receiving object**MERS** as extra, first parameter.

# Adding classes to basic Javalette; extension 1

### New toplevel definitions

- Class definitions, consisting of a number of instance variabledeclarations and a number of method definitions.
- Instance variables are only visible within methods of the class.
- All methods are public.
- All classes have one default constructor, which initializesinstance variables to default values (0, false, null).
- A class may extend another one, adding more instancevariables and methods, but without overriding.
- Classes are types; variables can be declared to be references to objects of a class.
- We have subtyping; if S extends C, then <sup>S</sup> is a subtype of <sup>C</sup>. Whenever an object of type <sup>C</sup> is expected, we may supply an object of type <sup>S</sup>.

# Extension 2: OO language with overriding; dynamicdispatch

### Example with overriding

```

We consider the following classes:
```

```
class A {
int x;void f (int z) \{x = z;\}}
class B extends A {int y;
int g() {}}
class C extends B {void f(int z) {x = z; y = 0;}}
```
**MERS** 

# Objects at runtime

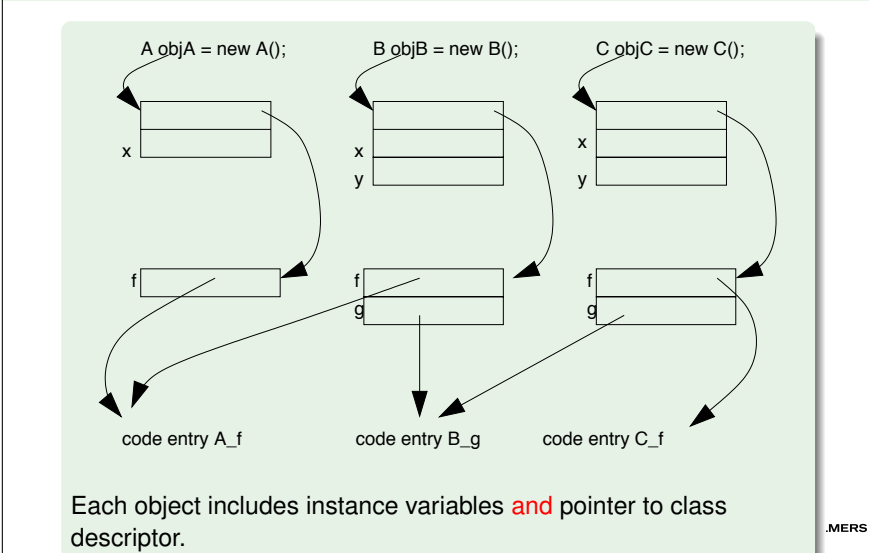

### Dynamic dispatch

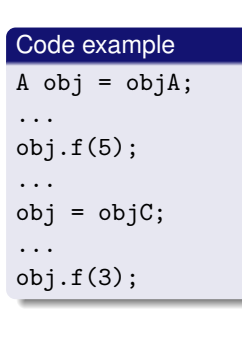

#### What code is run?

- The method to execute is determinedat runtime by following the link to the class descriptor.
- Static type checking guarantees that there is a method with propersignature in the descriptor.
- There is an efficiency penalty in dynamic dispatch (so optimizationtries to remove it).

CHALMERS

# Objects at runtime, variant

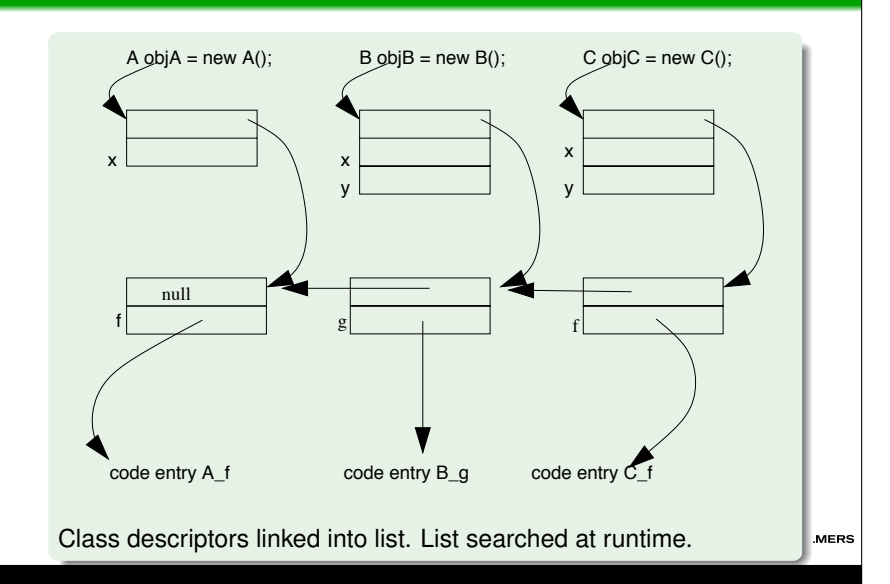

### Multiple inheritance

### What is it?

 The possibility of a class <sup>C</sup> to be a subclass of two (or more) unrelated classes <sup>A</sup> and <sup>B</sup>.

#### Problems

- Cannot use the simple layout of objects and class descriptorsshown before.
- What if <sup>A</sup> and <sup>B</sup> have a method or attribute with the same name?

### **Occurrences**

 Disallowed in Java. (Note: Instead a Java class can implementmultiple interfaces).

**MERS** 

Allowed in C++. Indication of ambiguous method/attributeinheritance needed.

# Module systems

### Programmer's perspective: Modularity

- **•** Reusability.
- Information hiding.
- Name space control.

### Compiler's perspective: Separate compilation

- Smaller compilation units (beneficial for non-linear phases).
- Recompilation only of changed units.
- **.** Library modules released as binaries.

CHALMERS

# A possible module system for basic Javalette

### Weaknesses

 The proposed module system is not enough for abstract data typesas in Ada, Modula,. . .

That requires also global variables.

Mainly system for name space control and libraries.

If you want to implement it, you may get credits.

Difficulty: not much support in LLVM.

### Extension proposal

- One module per file.
- All modules in same directory. (Further extension: define search path mechanism.)

CHALMERS

# What is it?

#### Increasing levels of sophistication

- **•** Inclusion mechanism. Just concatenate all files before compilation.
- Include with header files. Headers for type checking included for compilation. Linkingseparate.
- **•** Import mechanism. Compilation requires interface info from imported files.Compilation generates interface and object files.
	- Often in OO languages, module = class.
- Language construct. Module as separate form of data structure, independent of filestructure.

**CHALMERS** 

### Import in Javalette

#### New syntax

If <sup>M</sup> is a module name, then

- import M; is a new form of declaration
- M.f(e1,...en) is a new form of expression.

#### Unqualified use

 A function in an imported module may be used without the module qualification if the name is unique. Name clashes are resolved asfollows:

- If two imported modules define a function <sup>f</sup>, we must use the qualified form.
- If the current module and an imported module both define <sup>f</sup>, the unqualified name refers to the local function.

**CHALMERS** 

# Import and dependency

### Import

To use functions defined in M, another module must <mark>explicitly</mark> import M.

 Hence, import is not transitive, i.e if M imports L and L imports K, itdoes not follow that M imports K.

### Dependency

- If M imports L, then M depends on L.
- If M imports L and L depends on K, then M depends on K.Dependency <mark>is</mark> transitive.

We assume that dependency is non-cyclic: if M depends on N,then N may not depend on M.

CHALMERS

# Compiling a module, 2

### Symbol table

 You need a symbol table with types of functions from all imported modules. This info is readily available in LLVM files, but need to becollected (and parsed).

 Build the symbol table so that unqualified names will find thecorrect type signature (i.e., you must check for name clashes).

Note 1: To do correct type-checking, you must not identify integersand booleans.

 Note 2: It is a good idea to replace unqualified names by qualified(for code generation).

 Note 3: Type declaration for all imported functions must be addedto LLVM file.

CHALMERS

# Compiling a module, 1

### Compiler's tasks

When called by javalettec M.jl, the compiler must

- **1** Read the import statements of M to get list of imported modules.
- **2** Recursively, read the import statements of these modules (and report an error if some module not found).
- **3** Build dependency graph of involved modules.
- <sup>4</sup> Sort modules topologically (and report error if cyclic import found).
- **3** Go through modules in topological order (M last) and check timestamps to see if recompilation is necessary.

Hint: It is OK to require that import statements are in the beginningof the file and with one import per line to avoid need of completeparsing.

MERS